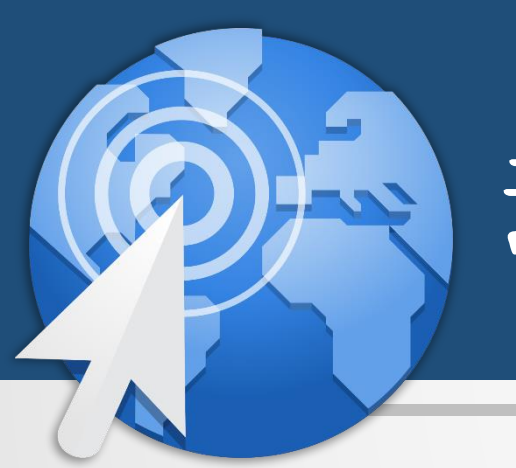

# 动态网站设计 林教:朱亚林

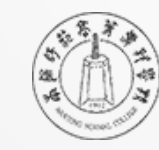

扫画師花高等専科學校

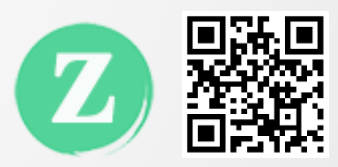

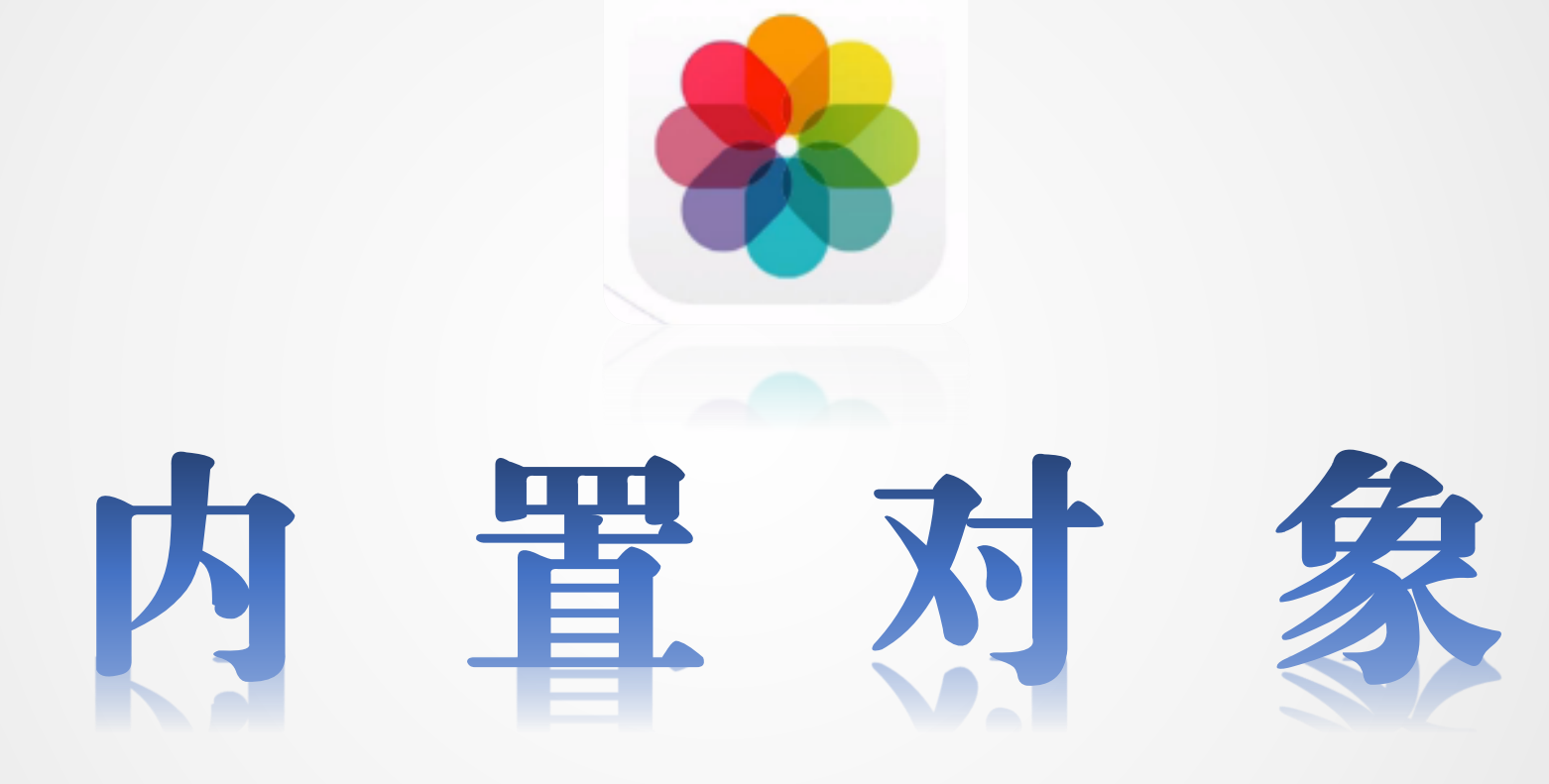

## 为什么要有内置对象?

▏ ASP.NET将实现页面响应、页面切换及数据传输等常用功能作为 内置对象供开发者使用。

集成、封闭更方便

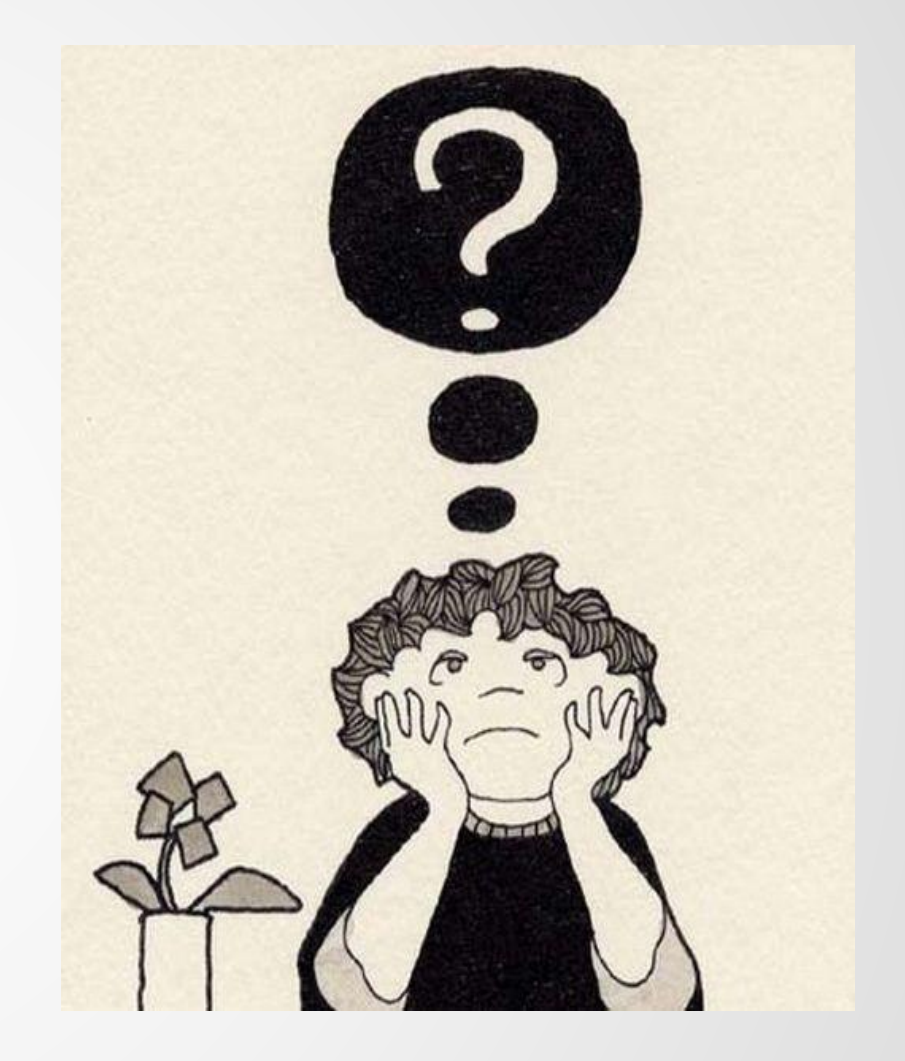

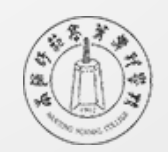

### 有哪些内置对象?

- ▏Response对象
- ▏Request对象
- ▏Application对象
- ▏Session对象
- ▏Cookie对象
- ▏Server对象

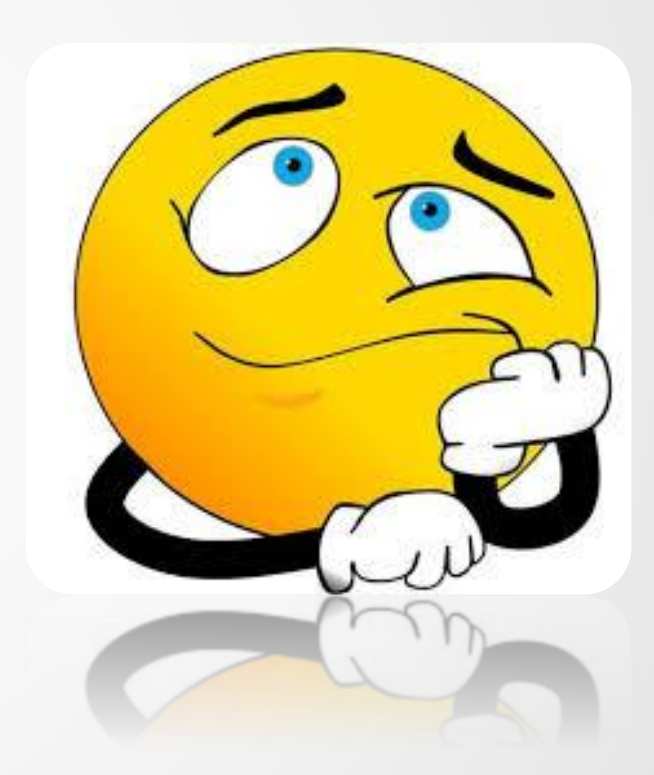

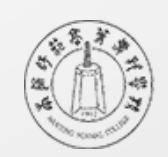

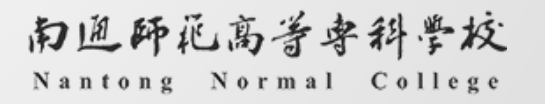

4

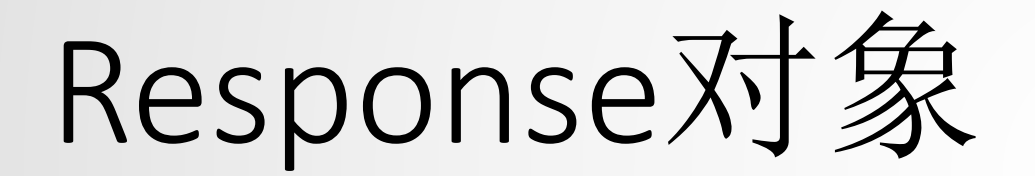

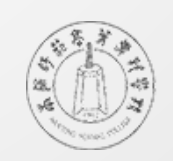

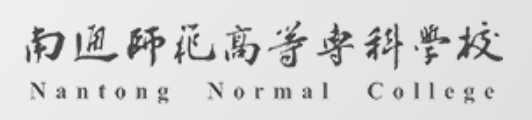

5

### Response对象是用来做什么的?

- 可以用于将数据从服务器发送回浏览器
- 可以用来在页面中输入数据
- 可以在页面中进行跳转

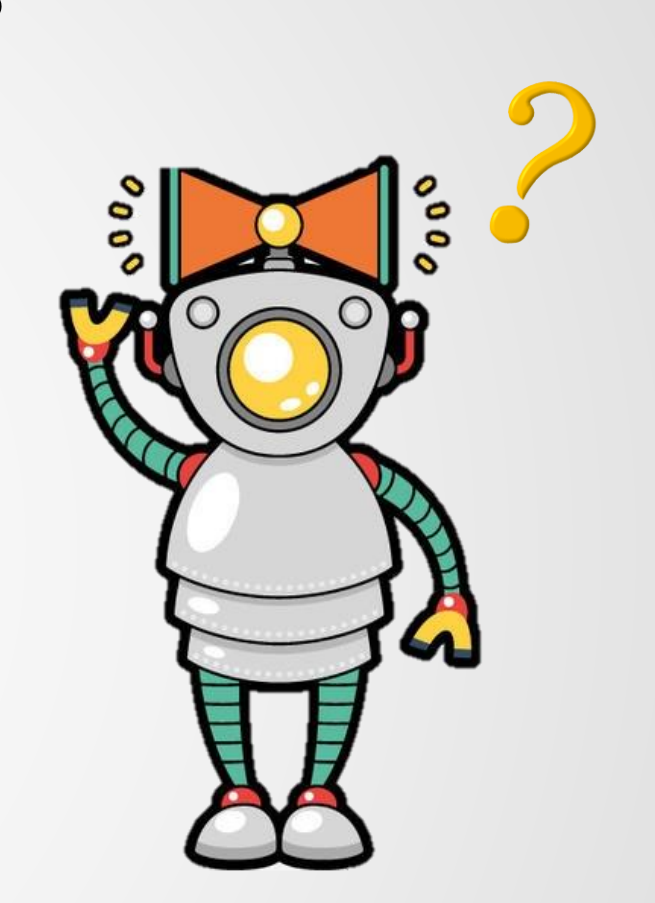

### Response对象举例(1) Write方法

向网页输出一个"Hello, World"

- 直接输出内容
- 通过变量传递输出内容

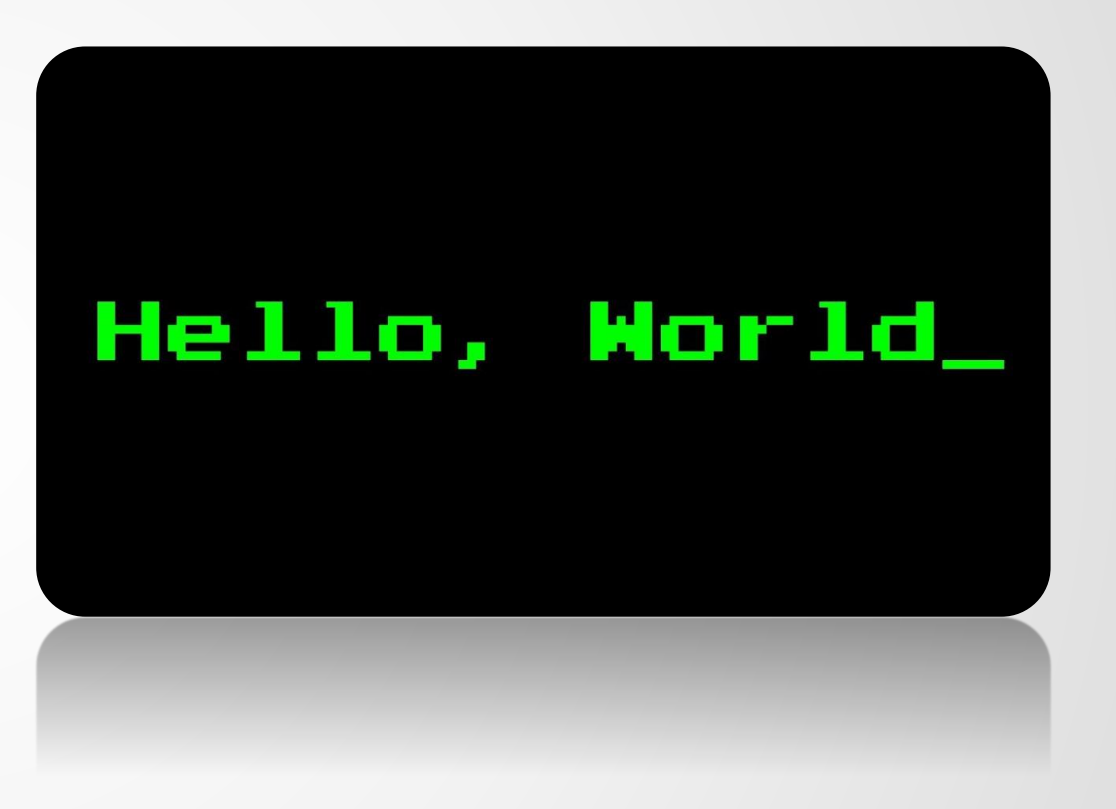

### 小拓展(1)

5 字符串String中包含的字符是否可以逐一输出? 例如: "Hello, World"输出为下图。

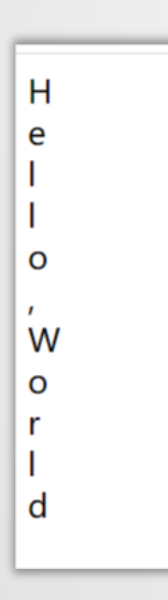

### 小拓展 (1)

 该例的要点是将字符串的字符一个一个提取出来。逐一提取可以看作是一 个循环的过程。此时foreach语句就会发生作用了。

> string w = "Hello,World"; foreach (char x in w) Response.Write $(x+$ "<br/>  $\langle$  >");

#### Response对象举例(2) Redirect方法

使用Response实现页面跳转

- 打开一个页面时,自动跳转到另一个页面
- 通过点击按钮跳转到指定页面

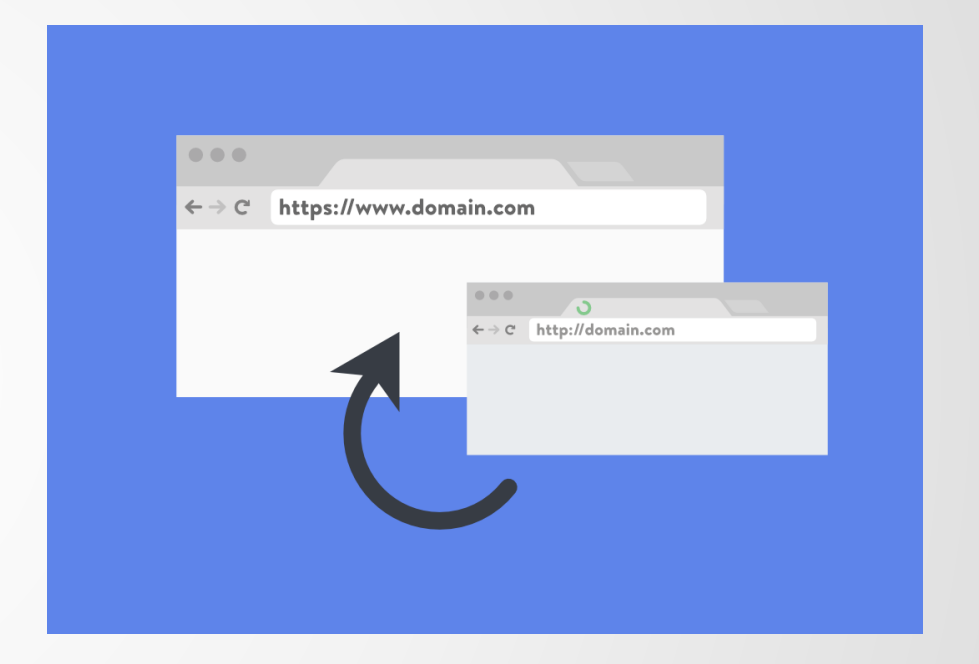

小拓展(2)

- 带着参数跳转页面(如右图)
- 页面如何带参数
- 页面如何获取参数
- **s** if语句的使用

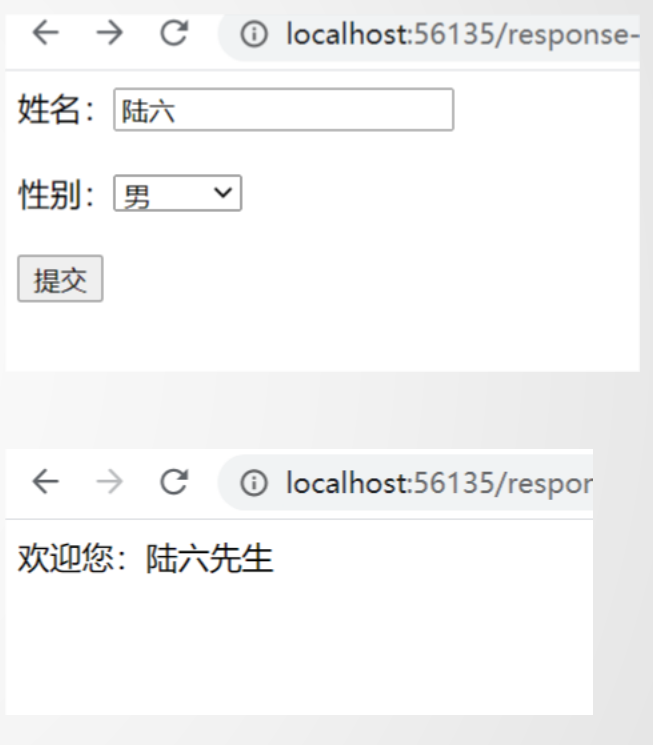

### 小拓展(3)

#### **6 使用Response执行JS脚本代码**

Response.Write("<script>alert('这是一个警告框!')</script>");

Response.Write(" $\langle \text{script} \rangle$ window.close)() $\langle \text{script} \rangle$ ");

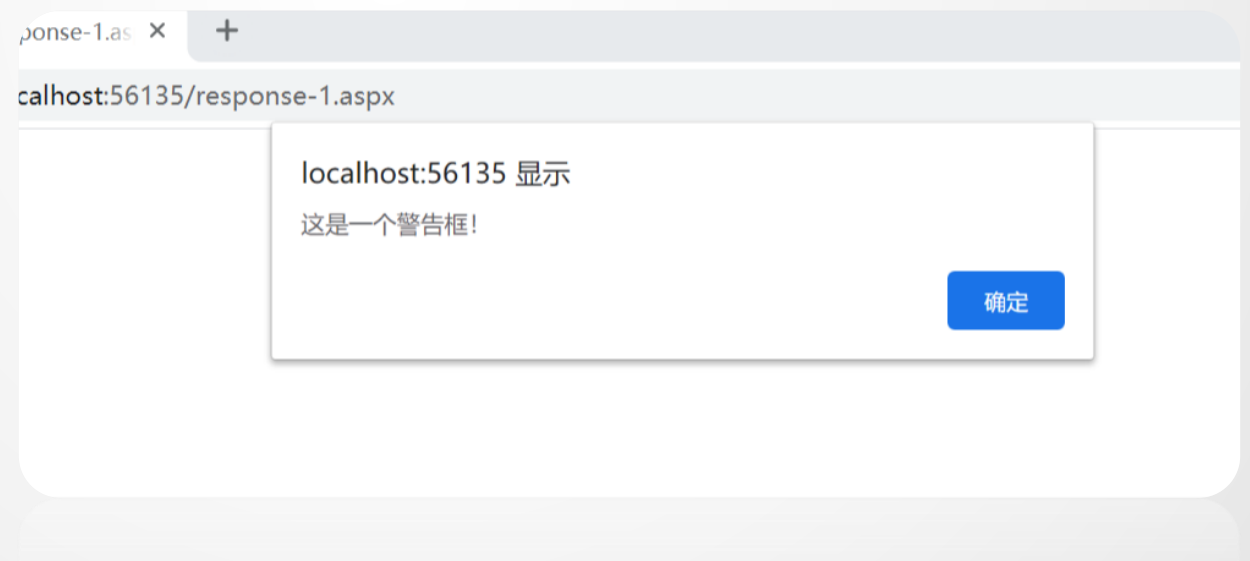

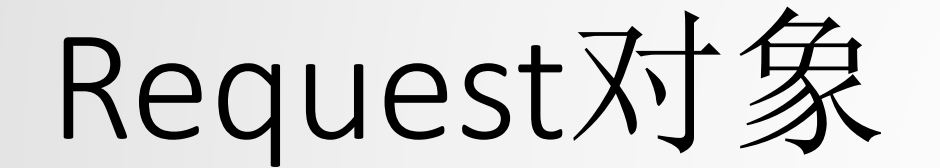

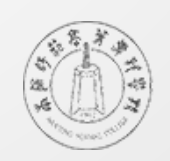

### Request对象是用来做什么的?

- 可以用来获取页面间传送的值
- 可以用来获取客户端浏览器的信息

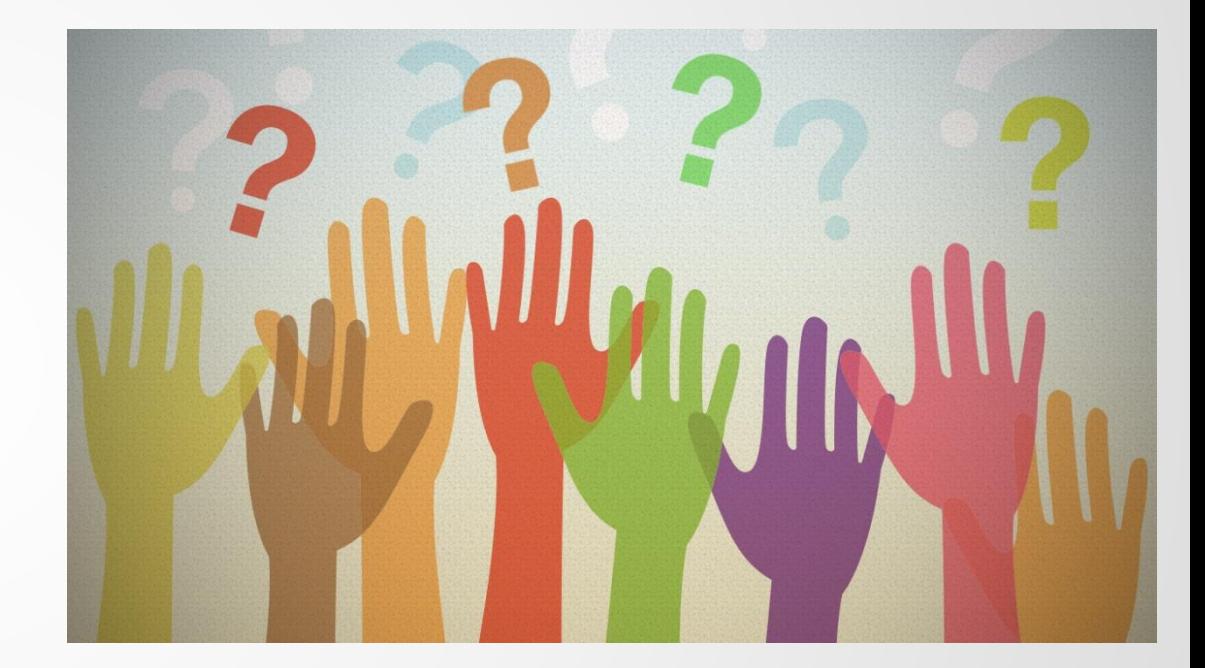

### Request对象举例 (1)

如何从传入的网址中提取信息?方法有三:

- **① 使用Request[String key]**
- **① 使用Request.Params[String key]**
- **① 使用Request.QueryString[String key]**

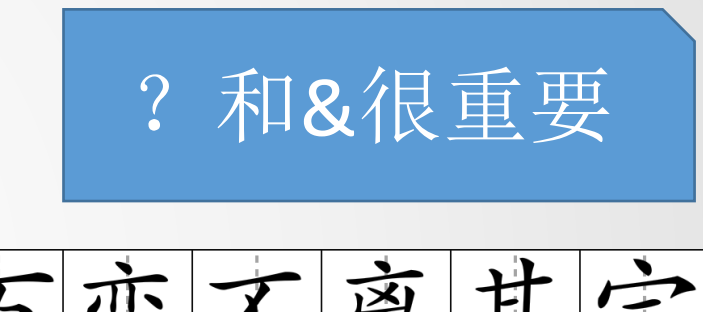

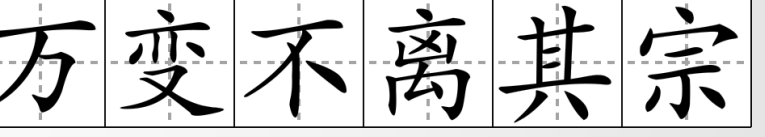

### Request对象举例(2)

获取客户端浏览器的信息,有哪些信息呢? 浏览器的名称、类型、版本、运行的平台、 是否支持框架、是否支持表格、是否支持 Cookies、IP地址等等。

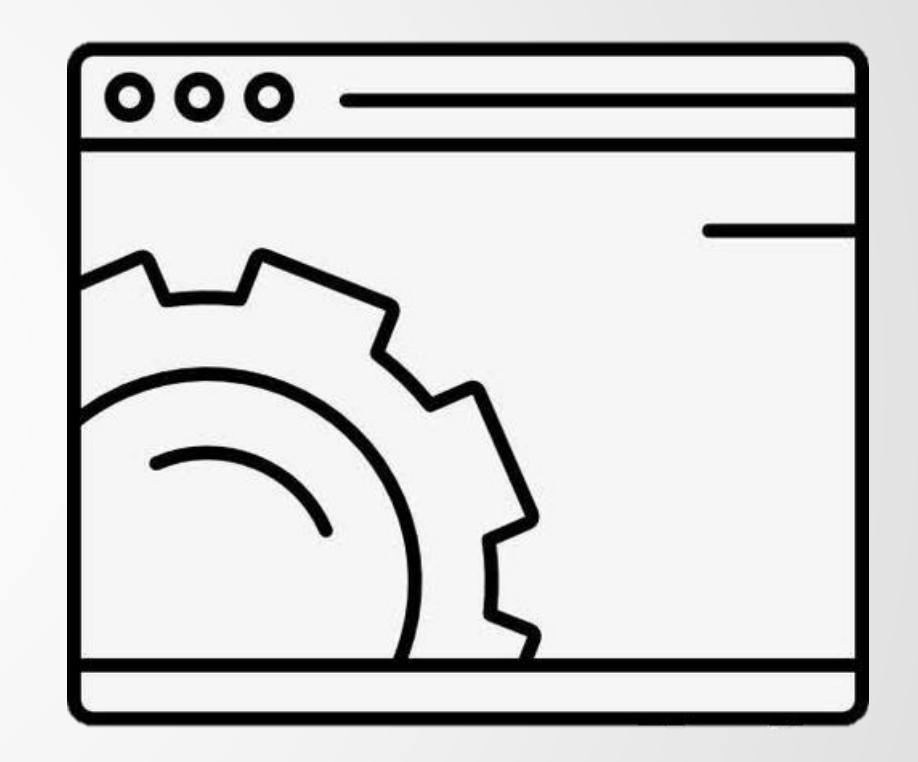

### Request对象举例(2)

#### HttpBrowserCapabilities b = Request.Browser

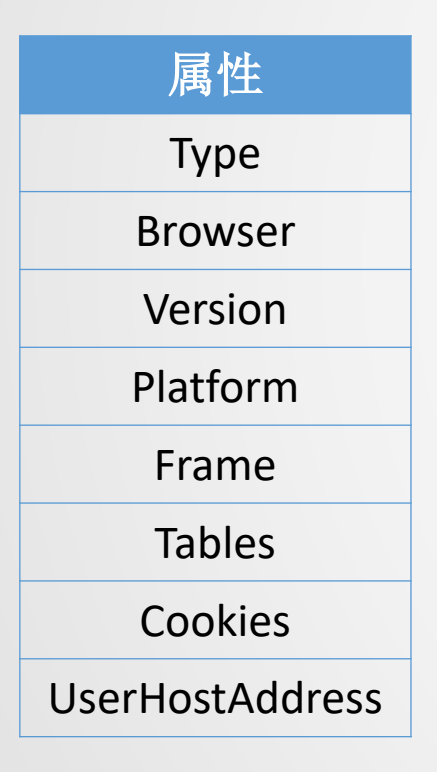

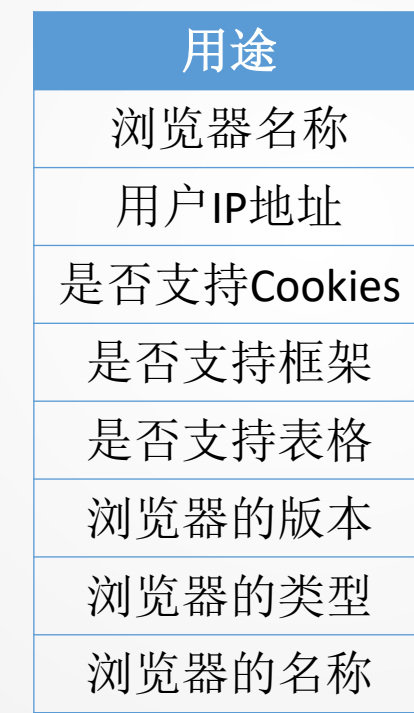

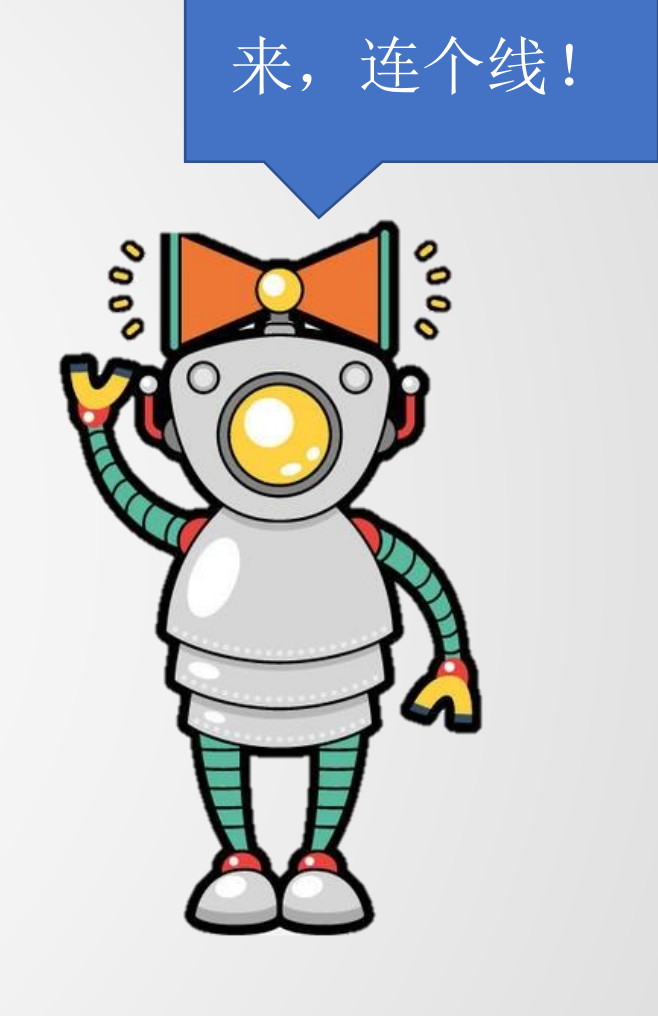

### Request对象举例(2)

#### 尝试完成以下图片显示的内容

 $\leftarrow$   $\rightarrow$  C' ① localhost:56135/response-1.aspx

### 关于你的小秘密

类型: Chrome83 名称: Chrome 版本: 83.0 平台: WinNT  $IP: ::1$